## **05.02 - GridVis-WEB**

**[Benutzeroberfläche](https://wiki.janitza.de/pages/viewpage.action?pageId=166703120) [Hauptprojekt einbinden und](https://wiki.janitza.de/display/GVOH/Projekt+einbinden)  [wechseln](https://wiki.janitza.de/display/GVOH/Projekt+einbinden) [Geräteübersicht](https://wiki.janitza.de/pages/viewpage.action?pageId=150012032) [Objekte](https://wiki.janitza.de/display/GVOH/Objekte) [Dashboards](https://wiki.janitza.de/display/GVOH/Dashboards) [Berichte](https://wiki.janitza.de/display/GVOH/Berichte) [Alarmsystem Web](https://wiki.janitza.de/display/GVOH/Alarmsystem+Web) [Messwertanalyse](https://wiki.janitza.de/display/GVOH/Graphfunktion) [Messwertauswahl](https://wiki.janitza.de/display/GVOH/Messwertauswahl) [Kennzahlenanalyse](https://wiki.janitza.de/display/GVOH/Kennzahlenanalyse) [Konfiguratoren](https://wiki.janitza.de/display/GVOH/Konfiguratoren) [Einstellungen](https://wiki.janitza.de/display/GVOH/Einstellungen) [Verwaltung](https://wiki.janitza.de/display/GVOH/Verwaltung)**

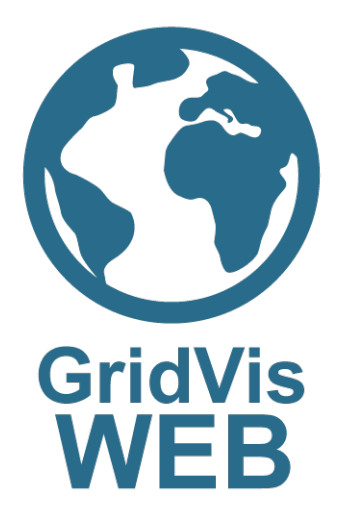